대한민국 대전광역시 서구 청사로 189(둔산동 920)

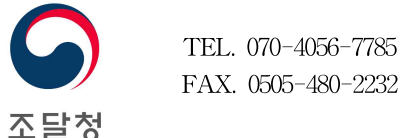

# 기술용역 입찰설명서

관 리 번 호 : 229710E-00

- 용 역 명 : 반포면 행정복지센터 신축 건설사업관리 용역
- 개 찰 일 시 : 2022. 09. 08. 11:00

수 요 기 관 : 충청남도 공주시

- 1. 이 입찰공고서는 조달청이 집행하는 입찰에서 입찰자 및 낙찰자가 숙지하고 준수 하여야 할 사항을 기재한 것으로서 모든 입찰희망자는 이를 열람하여야 합니다. 이 건과 관련하여 문의할 사항이 있을 경우에는 조달청 정부조달콜센터(전화번호 1588-0800)로 연락하여 주시기 바랍니다.
- 2. 본 입찰과 관련하여 비리ㆍ불공정행위가 있는 경우 건설용역과(070-4056-7785) 및 조달청 홈페이지(www.pps.go.kr → 참여ㆍ민원→조달신문고→진정․건의)를 통하여 신고 할 수 있습니다.
- 3. 본 입찰 및 계약과 관련하여 조달청 직원이 금품, 향응 등 부당한 요구를 할 경우 조달청 행동강령책임담당관(감사담당관)에게 신고하여 주시기 바랍니다.

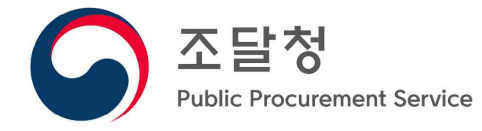

및 과업설명서(과업지시서)와 국토교통부 고시 건설공사 사업관리방식 검토기준 및 업무수행지침을 열람하여 그 내용을 숙지하여야 하며, 숙지하지 못함에 따른 책임은 입찰자에게 있습니다.

입찰설명서 구성은 다음과 같으며 입찰에 참가하고자 하는 자는 반드시 입찰설명서

- 다 음 -

Ⅰ. 건설기술용역 입찰공고

Ⅱ. 국가종합전자조달시스템전자입찰특별유의서(조달청고시)

Ⅲ. 입찰유의서(지방자치단체 입찰 및 계약 집행기준, 행정안전부예규)

Ⅳ. 지방자치단체용 건설기술(건설사업관리)용역계약 특수조건(조달청지침)

Ⅴ. 용역계약일반조건(지방자치단체 입찰 및 계약 집행기준, 행정안전부예규)

#### ※ 입찰공고일 기준으로 시행되고 있는 최신 규정을 적용합니다.

 → 최신 규정은 국가법령정보센턴(h쎄://law.go.kr) 또는 조달청 홈페이지(http://pps.go.kr) 정보제공/업무별 자료/시설공사에서 참고하시기 바라며, 정확한 자료 검색이 되지 않을 경우 입찰공고 담당자에게 확인

#### ☞ 유의사항

- ∙본 건과 관련하여 입찰공고서와 과업지시서 등의 내용이 서로 다를 경우에 는 입찰공고서가 우선 적용됩니다.
- ∙본 건 관련 각종 규정은 개정될 수 있으며, 개정될 경우 개정규정 부칙의 시행일(또는 적용례)에 따라 개정 규정의 적용 여부가 결정될 수 있습니다.

# 건설기술용역 입찰공고

# 조달청 기술용역공고 제20220811104-00호

다음과 같이 입찰에 부치고자 공고합니다.

2022. 8.

조달청 기술용역 계약관

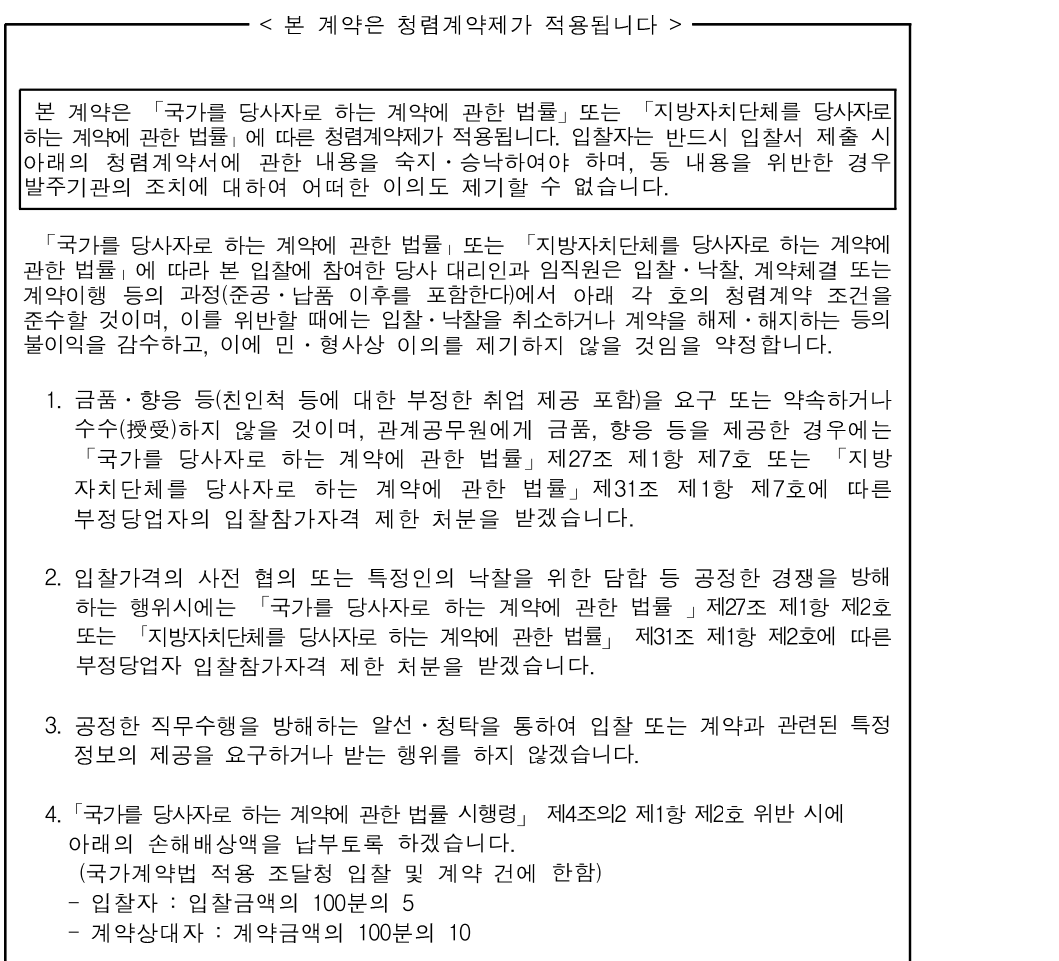

# 1. 용역개요

- 1.1. 관리번호 : 229710E-00
- 1.2. 수요기관 : 충청남도 공주시
- 1.3. 용 역 명 : 반포면 행정복지센터 신축 건설사업관리용역
- 1.4. 용역현장 : 충청남도 공주시 반포면 공암리 375번지 외 3필지
- 1.5. 용역기간 : 착수일로부터 375일
- 1.6. 용역예정금액 : 1,347,060,000원(추정가격 1,224,600,000원+부가가치세 122,460,000원)
- 1.7. 공사예정금액 : 5,936,949,000원(부가세포함)
- ※ 용역금액 중 직접경비[현장주재비(94,805,945원, 부가가치세 별도), 출장여비 (6,191,612원, 부가가치세 별도), 도서인쇄비(5,176,380원, 부가가치세 별도)] 금액은 건설기술용역 대가 등에 관한 기준(국토교통부 고시 제2021-961호)에 따라 실제 소요비용에 대하여 정산처리하며, 입찰자는 동 금액을 변경 없이 투찰금액 및 산출내역서에 반영하여야 합니다.
- ※ 본 용역은 '시공단계의 건설사업관리용역'입니다.
- ※ 본 용역은 '감독권한 대행 등 건설사업관리'에 해당하는 용역입니다.

### 2. 입찰 및 계약방식

2.1 입찰참가자격사전심사(이하"PQ심사"라 함) 대상 용역입니다.

2.1.1. PQ심사기준은 조달청 건설사업관리용역사업자 사업수행능력 세부평가기준 [조달청지침 제5755호, 2022. 6. 22.]이 적용됩니다.

※ 입찰자는 변경된 평가내용(참여기술인 직무분야 실적평가, 건설기술인 신규고용률 평가 등)을 반드시 확인하시기 바랍니다.

- 2.2. 적격심사대상용역입니다.
- 2.2.1. 적격심사기준은 지방자치단체 입찰시 낙찰자 결정 기준 제3장「기술용역 적 격심사 세부기준」이 적용되며, 지역업체 참여도는 아래와 같이 평가합니다.
	- 1) 지역업체의 참여비율은 전체 용역금액에 대한 비율로 산정
	- 2) 과업별 분담비율
		- ① 건설기술용역업 : 83% ② 전기 : 10%
		- ③ 정보통신 : 5% ④ 소방 : 2%
		- ※ 충청남도에 소재한 업체만 지역업체로 인정합니다.(단, 지역업체가 단독으로 참여하는 경우 지역업체참여도는 0점으로 처리합니다.)

2.2.2. 지방자치단체 입찰 시 낙찰자 결정기준은 행정안전부 홈페이지에 게재되어 있습니다.

- 2.2.3. PQ대상용역은 PQ심사 시 경영상태를 평가하므로, 적격심사 시 경영상태는 배점한도(만점)를 적용합니다.
- 2.2.4 적격심사항목 중 '가.해당용역수행능력'의 '기술자경력'은 평가를 실시합니다. 다만, 배점한도를 부여하여 개찰하고, 개찰 후 제출하는 PQ확인서류에 포함된 '기술자 경력평가' 증빙자료를 확인하여 최종점수를 확정합니다.
- 2.2.4.1 전체경력 및 해당경력은 2010.2.3.부터 산정합니다.
- 2.2.4.2 평가대상기술자의 전체경력 합산 대비 해당경력 비율로 평가하며, 평가대상 기술자 및 세부평가방법은 본 공고서의 '12.1. 배치현황' 및 '[별지1] 기술자 경력평가 산정방법'을 참고하시기 바랍니다.
- 전체경력 : 관련협회 증명서 상 기술자의 건설분야 경력
- 해당경력 : 전체경력 중 ①책임건설사업관리기술자(총괄감리원, 책임기술자), ②상주기술자(상주감리원, 상주감리원(신규), 분야기술자, 상주(건축사보) 기술자), ③기술지원기술자(비상주감리원, 기술지원기술자)의 경력. 다만, ③기술지원기술자(비상주감리원, 기술지원기술자) 경력은 1/2을 인정
- 2.2.4.3 경력기간 산정 시 중복된 기간은 이중으로 인정하지 않습니다. 2.2.4.4 소수점 처리 없이 해당 구간의 등급 점수로 산정합니다.
- 2.2.4.5 관련협회의 증명서에 표기가 없는 경우 경력기간 합산 시 인정하지 않습니다. 2.3. 전자입찰대상용역입니다.
- 2.4. 청렴계약제가 적용되는 용역입니다.
- 2.5. 손해배상책임보험(공제)가입 및 하자보증금납부 대상용역입니다.
- 2.5.1. 본 용역의 계약상대자는 「건설기술진흥법 시행령」 "제50조(건설기술용역업자의 손해배상 및 하자보증)"에 의거 수요기관에 하자보증금을 납부하여야 합니다.

#### 3. 입찰참가자격

3.1. PQ심사결과 입찰참가적격자로 선정된 자이어야 합니다.

- 3.2. 조달청에 입찰참가자격등록을 한 자이어야 합니다. 입찰참가자격을 등록하지 않은 자는 국가종합전자조달시스템 입찰참가자격등록규정(조달청 고시 2021-11호, 2021.6.1.)에 따라 개찰일 전일까지 조달청 고객지원센터 또는 각 지방조달청에 입찰참가자격등록을 하여야 합니다.
- 3.2.1. 공동수급체를 구성하여 참가하는 경우에는 구성원 모두 공동수급협정서를 전자로 제출하기 전에 입찰참가자격 등록을 하여야 합니다.
- 3.2.2. 국가를당사자로하는계약에관한법률시행규칙 제15조제5항의 규정에 따라

조달청 이외의 관서에 입찰참가자격등록을 한 경우에는 개찰일 전일까지 나라장터 시스템에 등록사항이 게재된 경우에만 조달청에 입찰참가자격 등록을 한 것으로 봅니다.

- 3.3. 나라장터시스템 전자입찰 이용자 등록을 한 자이어야 합니다. 전자입찰 이용자 등록을 하지 않은 자는 지정 공인인증기관의 인증서를 교부받은 후 조달업체 이용약관에 동의한 다음 나라장터시스템에 이용자등록을 하여야 합니다.
- 3.4. 한 업체의 소속 대표자 중 1인이 다른 업체의 대표자를 겸임할 경우 해당 업체 들이 하나의 입찰에 동시 참여하면 동일인이 2통의 입찰서를 제출한 것으로 간주되어 모두 무효 입찰로 처리됩니다.이에 따라 대표자가 여럿인 업체의 경우 입찰참가자격 등록 시 대표자 전원을 등록하여야 하며 현재 1인만 등록된 경우 변경등록을 하여야 합니다.
- 3.5. 본 입찰은「지문인식 신원확인 입찰」이 적용되므로 개인인증서를 보유한 대표자 또는 입찰대리인은 국가종합전자조달시스템전자입찰특별유의서 제10조 제1항 제5호에 따라 미리 지문정보를 등록하여야 전자입찰서 제출이 가능합니다.
- 3.6. 지방계약법 제31조의5 및 지방계약법 시행령 제93조제1항에 따라 '조세포탈 등을 한 자' 로서 유죄판결이 확정된 날부터 2년이 지나지 아니한 자는 입찰에 참여할 수 없 습니다.

# 4. 사업수행능력평가(PQ)심사 신청자격, 평가서제출, 평가방법

- 4.1. 신청자격(아래 자격을 모두 충족한 자)
- 4.1.1. ① 건설기술진흥법령에 의한 건설엔지니어링업(종합) 또는 건설엔지니어링업 (설계․사업관리-일반) 또는 건설엔지니어링업(설계․사업관리-건설 사업관리)로 등록한 자
	- ② 전력기술관리법령에 의한 전력시설물 전문감리업 또는 종합감리업을 등록한 자
	- ③ 엔지니어링산업진흥법령에 의한 정보통신부문의 정보통신분야에 엔지 니어링사업자로 신고한 자 또는 기술사법령에 의한 정보통신부문의 정보통신분야에 기술사사무소를 등록한 자
	- ④ 소방시설공사업법령에 의한 일반소방공사감리업(기계 및 전기) 또는 전문소방공사감리업을 등록한 자
- 4.2. PQ심사 업체정보 등록 및 제출(온라인)
- 4.2.1.2. 온라인 업체정보 등록 시 협회(기술인협회, 건설엔지니어링협회, 건축 사협회)자료를 온라인으로 발급받는 경우에는 협회자료를 이용해 편리하

게 등록이 가능하도록 변경되었으니 매뉴얼을 반드시 확인 후 입력하시

- 기 바랍니다.(메뉴얼은 업체정보 등록 시 확인가능)
- 4.2.1.3. 등록요청(온라인) 및 확인서류는 PQ심사평가서 제출마감일까지 등록을 처리하기 위하여 2022. 8. 25. 18:00까지 아래 장소로 제출하여 주시기 바라며, 동 기한 이 지나 접수된 등록요청은 본 용역의 PQ심사평가서 제출마감일까지 등록되지 않을 수 있으니 유의하시기 바랍니다.(단, 협회 온라인 발급자료는 별 도제출 불필요)
- ※ 확인서류 제출장소 :대전광역시 서구 둔산동 청사로 189(둔산동 920) 정부대 전청사 3동 9층 조달청 운영지원과(서무) 문서접수처 (우편 번호 35208)
- ※ 업체정보 등록 확인서류는 **신청서**를 작성(증빙서류 첨부, 연계**정보활용 시 해당** 자료는 별도 제출하지 않음)하여 제출하여 주시기 바라며, 기 등록된 경우에는 기 등록된 자료에 변동이 있거나 추가로 등록해야 될 경우에만 제출하여 주시기 바랍니다.
- ※ 건설사업관리자 사업수행능력 평가를 위해 「참여기술자(가)」,「유사용역 및 공사 수행실적(나)」,「신용도(다)」,「기술개발 및 투자실적(라)」,「교체빈도(마)」 등의 PQ평가서 제출을 위한 업체정보는 반드시 등록하여야 하며, 미등록으로 인한 불이 익은 입찰참가자에게 있음을 알려드립니다.
- 4.2.2. PQ 평가서 제출(온라인)
- 4.2.2.1. PQ심사 평가서 제출방법(온라인) :나라장터 시스템→조달업체업무→업체 정보→기술용역 PQ심사신청에서 온라인 제출하시기 바랍니다.
- 4.2.2.2. 온라인 PQ심사 사용자 메뉴얼(교육자료) 안내 :
	- 나라장터시스템[http://www.g2b.go.kr→e-고객센터→자료실→나라장터 자료실(기술용역PQ심사 메뉴얼과 필요 서류 양식)]을 참고
- 4.2.2.3. 평가서 제출마감 기한(온라인) : 2022. 09. 01. 18:00
	- ※ PQ평가서 제출시 유사용역수행실적 실적구분 및 실적참여단계가 입력되지 않은 실적은 불인정되므로 반드시 확인바랍니다.

# 4.3. 평가방법

4.3.1. 사업수행능력평가(PQ)는 PQ서류 제출 마감일 이전에 온라인으로 제출된 서류 (참여기술자의 등급ㆍ경력ㆍ실적ㆍ교육훈련, 유사용역수행실적, 신용도, 기술개발 및 투자실적, 업무중첩도, 교체빈도, 가점 및 감점 등) [만으로](http://www.g2b.go.kr) 평가하며, 마감일

후에는 추가로 제출할 수 없습니다.

- ※ PQ서류 온라인 제출 시 입력착오, 승인된 전산자료 미확인 및 사용방법 미숙지 등으로 인한 불이익은 입찰참가자에게 있습니다.
- ※ 온라인 제출에 의한 평가만 가능하며, 대표사와 분담사가 각각 참여기술자 전원 (평가대상)에 대하여 업체정보 승인요청 및 PQ심사 승인요청을 하여야 합니다.
- 4.3.2. 참여 기술자의 경력평가는 해당 및 직무분야별로 평가합니다.
	- 해당분야 : **건축공사**의 설계, 시공, 안전관리, 품질관리, 공무, 시험, 검사, 건설사업관리, 유지관리, 감독, 사업관리, 공사감리, 안전점검, 정밀안전진단 업무를 수 행한 기간
- 직무분야 : 참여기술자의 직무분야에 해당하는 **건설업무**를 수행한 기간 ※ 직무분야 경력 평가는 수탁기관의 경력증명서의 인정일로 평가합니다.
- 4.3.3. 참여업체의 유사용역 사업수행실적은 입찰공고일 기준 최근 3년간 실적 (준공 및 기성실적)으로 건축물공사에 대한 실적만 인정합니다. 단, 해당 건축물의 공사가 건설산업기본법시행령 제7조의 규정에 의한 건축
	- 공사가 아닌 경우, 구분 기재된 건축물공사에 대한 실적(금액)만 인정
	- ※ 본 용역의 유사용역수행실적 평가는 사업수행능력 세부평가기준 [별지1] 평가항목 '나. 유사용역수행실적'의 '**시공단계의 건설사업관리용역'** 산정방법에 따릅니다.
	- ※ 유사용역수행실적 실적구분 및 실적참여단계가 입력되지 않은 실적은 **불인정** 됩니다. 따라서 관련 증빙자료 일체 제출 및 승인요청을 통하여 실적구분 및 실적참여단계를 명시한 실적으로 승인 받으신 후, PQ심사 평가서를 제출 하시기 바랍니다.(\* 기존 감리용역 사업수행능력평가 세부기준에 따라 등재된 유사용역수행실적 정보는 단순 참고용)
- 4.3.4. 투자실적은 2019, 2020, 2021년도를 실적으로 평가합니다.
	- ※ 별도의 회계년 기준(4월1일~3월31일, 7월1일~6월30일등)을 적용하는 업체는 별도 회계연도 사실을 증빙할 수 있는 서류(정관 및 세무서확인자료 등)를 제출하면 2021년 중 결산한 자료를 2021년 투자실적으로 인정합니다.

### 4.3.5. 재정상태 건실도는 신용평가등급으로 평가합니다.

4.3.5.1. 재정상태 건실도 부문을 신용평가등급으로 평가하는 경우 평가대상업체는 신용정보업자에게 평가받은 가장 최근의 유효한 신용평가등급을 PQ평가서 제출 마감일까지 나라장터시스템에 등록하셔야 합니다. 만일, 등록대상 신용평가등급을 나라장터시스템에 전송하지 않을 것을 신용정보업자에게 요구·약속하여 그 이전의 유리한 평가자료를 활용한 평가대상업체에 대 해서는 입찰을 무효로 하거나 낙찰자에서 배제 처리합니다.

4.3.5.2. 법률」제4조제4항제1호 또는 「자본시장과 금융투자업에 관한 법률」제9조 또한, 입찰에 참여하고자 하는 자는 「신용정보의 이용 및 보호에 관한 제26항의 업무를 영위하는 신용정보업자로부터 평가받은 모든 공공기관 입찰용 신용평가등급에 대하여는 당해 신용정보업자를 통해 평가완료 후 3일 이내에 조달청 나라장터에 전송하여야 하며, 조달청장은 미전송 여부를 확인하여 해당업체를 나라장터에 게재하고, 발주기관은 동 업체에 대해 「정부입찰계약집행기준」제98조에 따라 처리합니다.

4.3.5.3. 또한, 같은 날 다수의 신용평가가 있을 경우 가장 낮은 것으로 평가합니다. 4.3.6. 기술개발 및 투자실적 평가 관련하여, 개발실적 평가는 건설신기술의 경우 개발·

활용실적에 따라 평가하고, 특허의 경우에는 활용실적에 따라 평가 합니다. 4.3.6.1. 해당실적의 참여지분율 확인을 위한 증빙서류(계약서 등)를 제출하여야 합니다.(실적건수와 실적금액에 대하여 용역참여지분율을 곱하여 산정함)

- 4.3.6.2. 동일 현장에 적용된 건설신기술과 특허의 활용실적을 모두 인정받고자 하는 경우, 해당 건설신기술의 선행기술조사 관련 서류를 제출하여야 하며 건설신기술의 선행기술로 확인된 특허와 해당 건설신기술은 동일한 내용 으로 간주하여 중복으로 인정되지 않습니다.
	- 주1) 낙찰자 선정을 위한 사업수행능력평가(PQ) 서류 제출 시, 동일 현장에서 건설신기술의 선행기술로 확인된 특허의 활용실적과 해당 건설신기술 의 활용실적이 중복된 경우 활용실적 점수가 높은 1건만 인정하여 재평가합니다.
	- 주2) 건설신기술의 선행기술조사 관련 서류는 국토교통과학기술진흥원에 등재된 자료로 확인하며, 해당 입찰자는 낙찰자 선정을 위한 사업수행능력 평가(PQ) 서류 제출 시 이를 첨부하여 제출하여야 합니다.
- 4.3.7. 건설기술인 신규고용률 평가는 건설기술인 경력관리 수탁기관의 경력확인서에 최초로 입사등록 된 자(이전 건설분야 근무경력이 없는 자)에 한하여 평가합니 다.
- 4.3.7.1. 직전년도 동기간 평균 고용인원은 건설기술인 경력관리 수탁기관에 신고한 자 로서 해당업체의 기술인 재직인원(월말 단위)을 월단위로 평균하여 산정한다. (각 수탁기관의 건설기술인 신규고용율 확인서를 합산평가)

4.3.7.2. 신규건설기술인의 고용사실 증명은「국민건강보험법」에 따른 국민건강의료보

험,「국민연금법」에 따른 국민연금 관련 증빙서류에 따릅니다.(신규기술인 퇴 사 시 해당 신규기술인은 고용현황에서 제외 됨)

- 4.3.8. 기술자 업무중첩도 평가를 위한 당해용역의 예정착수일은 2022. 9. 22. 입니다. (평가 기준날짜 산정은 예정착수일부터 단위개월당 30일씩 가산하여 산정합니다.) [단, 타용역에 배치중인 기술자를 본 용역의 참여기술자로 배치하는 경우에는 반드시 2022. 9. 21.(예정착수일 전일)까지 철수한다는 발주기관의 철수예정확인서를 위의 평가서제출 마감기한까지 사업수행능력평가서류(온라인 평가의 경우 승인 요청서류)에 첨부하여 제출하여야 합니다.]
- 4.3.9. 낙찰자 선정이전에 낙찰예정자의 참여기술인 사망 시 조달청에 즉시 통보 하여야 하며 해당 소속업체의 동등이상의 등급, 경력을 보유한 기술인으로 교체 가능합니다. 이 경우 교체기술인으로 재평가하되, 당초 참여기술자의 점수를 초과할 수 없습니다.
	- 단, \*책임기술인의 경우 교체 없이 제외하여 재평가합니다.
	- \* [설계PQ : 사업책임기술인], [건축설계PQ : 담당건축사], [건설사업관리 PQ : 책임건설 사업관리기술인], [토양정화PQ : 사업책임기술인], [정밀안전진단PQ : 책임기술인]

5. 공동도급계약

- 5.1. 구 성 : **공동이행방식을 허용**하며, 4.1.1 ①의 자격을 갖추고 지분율이 가장 높은 자가 대표자로서 분담이행방식(면허보완)이 가능함.(단, 총 공동수급체 구성원 수는 5인 이내이어야 하며, 공동이행방식으로 참여하는 구성 원별 계약참여 최소지분율은 5% 이상 이어야 함)
	- ※ 공동이행방식은 반드시 나라장터의 공동수급협정서에 분담내용을 명시 하여야 합니다.
	- ※ 지방자치단체 입찰 및 계약 집행기준[행정안전부예규]제7장 공동계약 운영요령 제2절-1-다 의 "다. 공동수급체 구성의 제한" 규정에 따라 공동이행방식으로 참여한 자는 분담이행방식에 참여할 수 없으며, 이를 위반한 입찰은 무효처리 됩니다.

5.1.1. 대 표 자 : 4.1.1. ①의 자격을 갖추고 참여지분율이 가장 높은 자 5.1.2. 책임건설사업관리기술자는 대표사 소속이어야 합니다. 5.2. 공동수급협정서 제출

# 5.2.1. 제출기한 : 2022. 09. 01. 18:00

- 5.3. 공동수급협정서는 반드시 나라장터시스템의 "입찰정보"를 이용하여 국가종합 전자조달시스템 전자입찰특별유의서 제9조에 따라 제출하여야 합니다.
- 5.4. 대표자는 나라장터시스템의 "조달업체업무-용역-투찰관리-공동수급협정서 승인"에서 공동수급협정서 승인 여부를 확인하여야 합니다.

# 6. 입찰참가신청 및 입찰보증금

- 6.1. 입찰참가신청
- 6.1.1. 입찰참가자격이 있는 자가 3.2.항에 따라 입찰참가자격등록을 하였거나, 3.2.2항과 같이 나라장터시스템에 등록사항이 게재된 경우에 입찰참가신청을 한 것으로 봅니다.
- 6.2. 입찰보증금
- 6.2.1. 납부대상자

# 「지방계약법시행령」제37조 제3항 및 「지방자치단체 입찰 및 계약집행기 준」제11장입찰유의서 제2절 제6항 라호 이외에 해당하는 자는 입찰보 증금을 납부하여야 합니다.

- 6.2.2. 상기 6.2.1 입찰보증금 납부대상자 이외의 모든 자는 입찰보증금 납부를 확약하는 내용이 포함된 입찰서 제출로 납부를 갈음합니다.나라장터 시스템 을 이용하여 제출하는 입찰서에는 입찰보증금 납부확약 내용이 포함되어 있습니다.
- 6.2.3. 납부금액 : 입찰금액의 25/1000 이상
- 6.2.4. 납부기한 : 2022. 09. 07. 18:00
- 6.2.5. 납부장소 : 조달청 조달회계팀 또는 각 지방조달청
- 6.2.6. 우리 청과 '보증서 전자수납에 관한 협약'을 체결한 보증서 등 발급기관을 통하여 전자납부가 가능합니다.
- 6.2.7. 입찰보증금에 대한 국고 귀속 사유가 발생한 경우에는 입찰보증금 납부확약 내용에 따라 지체 없이 입찰보증금을 현금으로 납부하여야 합니다.

# 7. 입찰서 제출

- 7.1. 이 입찰은 전자입찰로만 집행합니다.
- 7.1.1. 전자입찰은 '국가종합전자조달시스템 전자입찰특별유의서' 제7조 제1항 제1호에 따라 나라장터 안전 입찰서비스를 이용하여 입찰서를 제출하여야 합니다.(자세한 사항은 나라장터(www.g2b.go.kr) - 나라장터 알림광장 –

나라장터 안전입찰서비스 참고). 다만, 안전 입찰서비스의 설치 및 작동 오 류 등으로 안전 입찰서비스 사용이 곤란한 자는 국가종합전자조달시스템 전자입찰특별유의서 제7조 제1항 제8호에 정한 절차에 따라 예외적으로 기존 웹방식(안전 입찰서비스를 이용하지 않고 기존 웹브라우저 이용)에 의한 전자입찰서 제출이 가능합니다.

7.2. 입찰서 제출

#### 7.2.1. 입찰서 제출기간 : 2022. 09. 06. 00:00 ~ 2022. 09. 08. 10:00

- ※ 제출기간 중에는 24시간 입찰서의 제출이 가능합니다.
- 7.2.2. 이 입찰은 전자입찰로만 집행하오니 반드시 나라장터시스템을 이용하여 입찰서를 제출 하여야 합니다.
- 7.2.3. 예비가격기초금액은 개찰일 5일 전에 나라장터 시스템의 "입찰정보-용역-기초 금액"에 게재될 예정이오니 이를 확인하고 입찰에 참가하시기 바랍니다.
- 7.2.4. 입찰서 제출 여부는 나라장터 시스템의 "전자문서함-보낸 문서함"에서 확인 하여야 합니다.
- 7.3. 본 입찰은 「전자입찰 입찰자 신원확인제도」가 적용됨에 따라 개인인증서를 보유한 대표자(또는 사전에 등록된 입찰대리인)만이 입찰서 제출이 가능합니다.
- 7.4. 본 입찰은 지문인식 신원확인 입찰이 적용됩니다. 다만, 지문인식 신원확인 입찰이 곤란한 자는 국가종합전자조달시스템전자입찰특별유의서 제10조 제1항 제6호 및 제7호의 절차에 따라 예외적으로 개인인증서에 의한 전자입찰서 제출이 가능합니다.

#### 8. 개찰 및 낙찰자 결정

#### 8.1. 입찰집행(개찰)일시 : 2022. 09. 08. 11:00

- 8.2. 개찰장소 : 국가종합전자조달시스템(나라장터)
- 8.3. 입찰집행 후 입찰가격점수와 다른 심사분야의 배점한도를 합산한 종합평점이 적격통과점수에 미달하는 입찰자에게는 별도로 평가점수를 통보하지 않고 적격심사대상에서 제외합니다.
- 8.4. 기술자 중복배치 시 사업수행능력 세부평가기준 제10조에 의거 사업수행능력(업무 중첩도)을 재평가하며, 부표에 따른 업무중첩도의 실격 처리 요건에 해당할 경우 낙찰자 선정에서 제외합니다.
- 8.5. 입찰무효 및 낙찰자 결정은 입찰설명서에 정한 바에 따릅니다.
- 8.6. 국가종합전자조달시스템전자입찰특별유의서 제15조에 따라 동일가격 입찰 낙찰자 결정은 전자조달시스템을 통해 자동으로 추첨하는 방식을 적용합니다,

# 9. 조달청 청렴계약 이행각서 제출

9.1. 입찰에 참여한 자는 모두 청렴계약 입찰특별유의서 제2조 제1항에 따라 청렴 계약 이행각서를 제출한 것으로 간주합니다.

# 10. 보충정보 제공처

#### 10.1. 담당자

- 10.1.1. 입찰안내 및 상담, 입찰참가자격등록 : 조달청 정부조달 콜센터 (전화 지역번호 없이 1588-0800, 모사전송 042-472-2297)
- 10.1.2. 입찰공고, 개찰 및 계약 : 조달청 건설용역과 최성훈 (전화 070-4056-7785)

10.1.3. 수요기관 : 충청남도 공주시 계약담당 (전화 041-840-8265)

10.2. 개찰결과에 대한 정보는 나라장터 시스템의 "입찰정보-용역-개찰결과"에 게재됩니다.

#### 11. 경쟁입찰참가자격등록증 등록정보 확인

- 11.1. 입찰에 참여하는 자는 법인등기부등본 등의 등록사항과 『조달청 경쟁입찰참가 자격등록증』의 등록정보상의 대표자(대표자가 다수인 경우 대표자 전원), 상호 등이 일치하는지 여부를 확인한 후 입찰에 참여하시기 바랍니다.
- 11.2. 위 등록사항에 변경이 있을 경우에는 반드시 『경쟁입찰참가자격등록증』의 등록 정보를 변경한 후 입찰에 참여하여야 하며, 그렇지 않을 경우에는 국가를 당사자로 하는 계약에 관한 법률 시행규칙 제44조(지자체 건 : 지방자치단체 를 당사자로 하는 계약에 관한 법률 시행규칙 제42조)에 의거 "입찰무효" 사유 에 해당됩니다.
- 11.3. 공동수급체를 구성하여 입찰에 참여하는 경우 대표자는 반드시 구성원의 입찰 참가자격 등록사항 변경여부를 확인하시어 입찰무효 등의 불이익이 없도록 주의하시기 바랍니다.

# 12. 참여기술자 배치

12.1. 배치현황

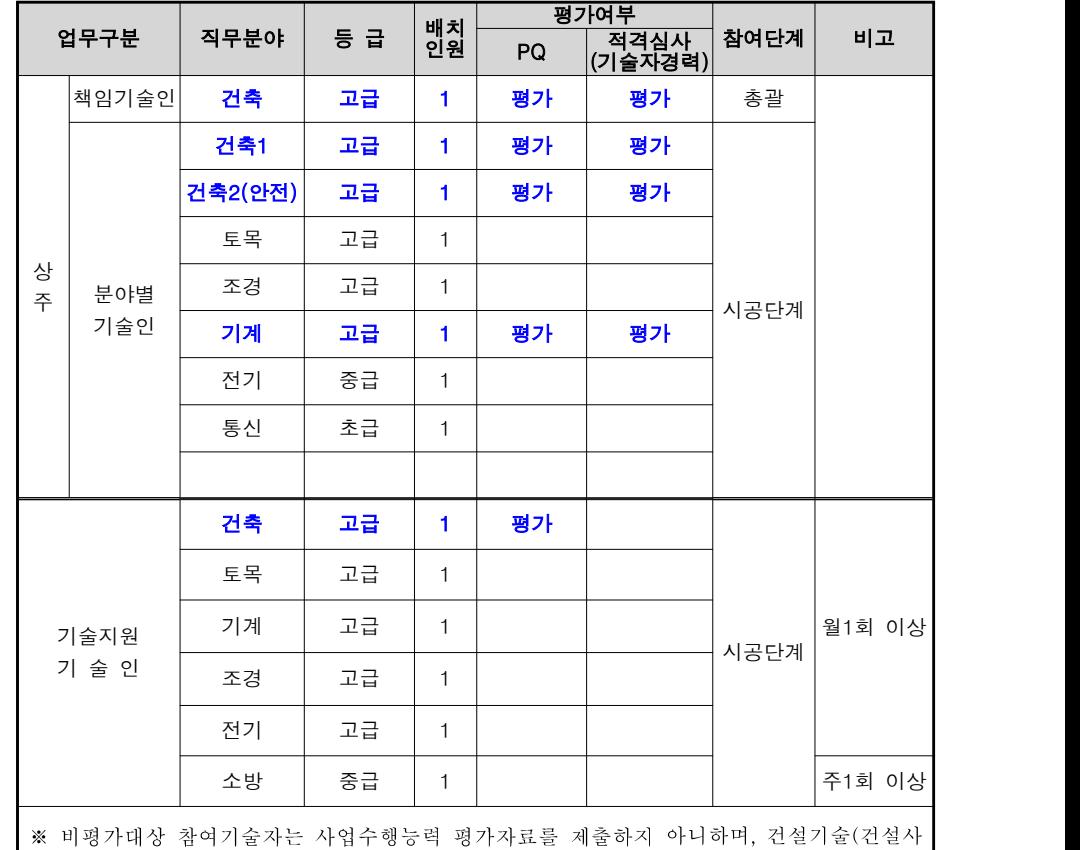

업관리) 용역계약 특수조건 제4조에 따라 배치해야 합니다.

※ 배치기간은 기술자배치계획서 참조

12.2. 평가대상 기술자 전원을 배치하여야 하며 미배치시 실격 처리합니다.

12.3. 기술자의 자격요건 등을 확인할 수 있는 증빙서류를 첨부하여야 하며 미첨부에 따른 자격요건 확인이 불가능할 경우 실격처리 합니다.

# 12.4. 평가대상 상주기술인 "건축2"을 안전관리담당자로 지정하여야 합니다.

12.4.1. 안전관리담당자의 교육훈련확인을 위해 낙찰자 선정을 위한 사업수행능력평가 (PQ) 서류 제출시 「건설기술진흥법 시행령」별표3 제2호나목2)나)(2)에 따른 '안전관리 계속교육' 교육훈련 수료증 사본을 제출하여야 하며, 교육훈련을 받은 실적이 없거나 정해진 기한이 경과되었음에도 교육훈련을 받지 않은 경우에는 실격처리 합니다. 단, **입찰공고일 이전 최근 3년간** 수료한 교육 훈련 수료증만 인정합니다.

- 12.5. 본 용역은 감독권한대행등 건설사업관리용역으로서 사업수행능력 세부평가기준 [부표] Ⅱ.1.아.3)에 따라 책임건설사업관리기술자의 특정경력을 평가합니다.
- ※ 업체정보등록 시, 인력정보–유사(해당)분야 경력 부분의 담당업무와 상세업무 단계가 각각 '건설사업관리(CM)', '상주감리'로 승인되지 않은 경력은 책임건설사업 관리기술자의 특정경력으로 **인정되지 않습니다.** 따라서 관련 증빙자료 제출 및 승인요청을 통하여 승인 받으신 후, PQ심사 평가서를 제출하시기 바랍니다. (승인관련 상세내용은 [별지2] 참조)
- 12.6.「건설기술진흥법 시행규칙」제35조제7항에 따라 3개월 이상 요양이 필요한 질병․부상으로 인하여 교체된 건설사업관리기술자는 입찰공고일을 기준으로 철수일로부터 3개월 이내의 기간 동안 평가대상 용역에 참여할 수 없으며, 그 사실이 확인된 경우에는 실격처리 합니다.

# 『부정당제재 처분 권한 위탁』안내

본 용역은 수요기관장이 조달청장에게 부정당제재 처분 권한을 위탁한 건으로 지방계약법 시행령 제31조 및 동법 시행령 제92조 위반 시 조달청장으로부터 부정당 업자의 입찰참가자격 제한을 받을 수 있습니다.

# [별지1] 기술자경력평가 산정방법

## ○ 건설사업관리 입찰공고 시 평가방법

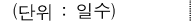

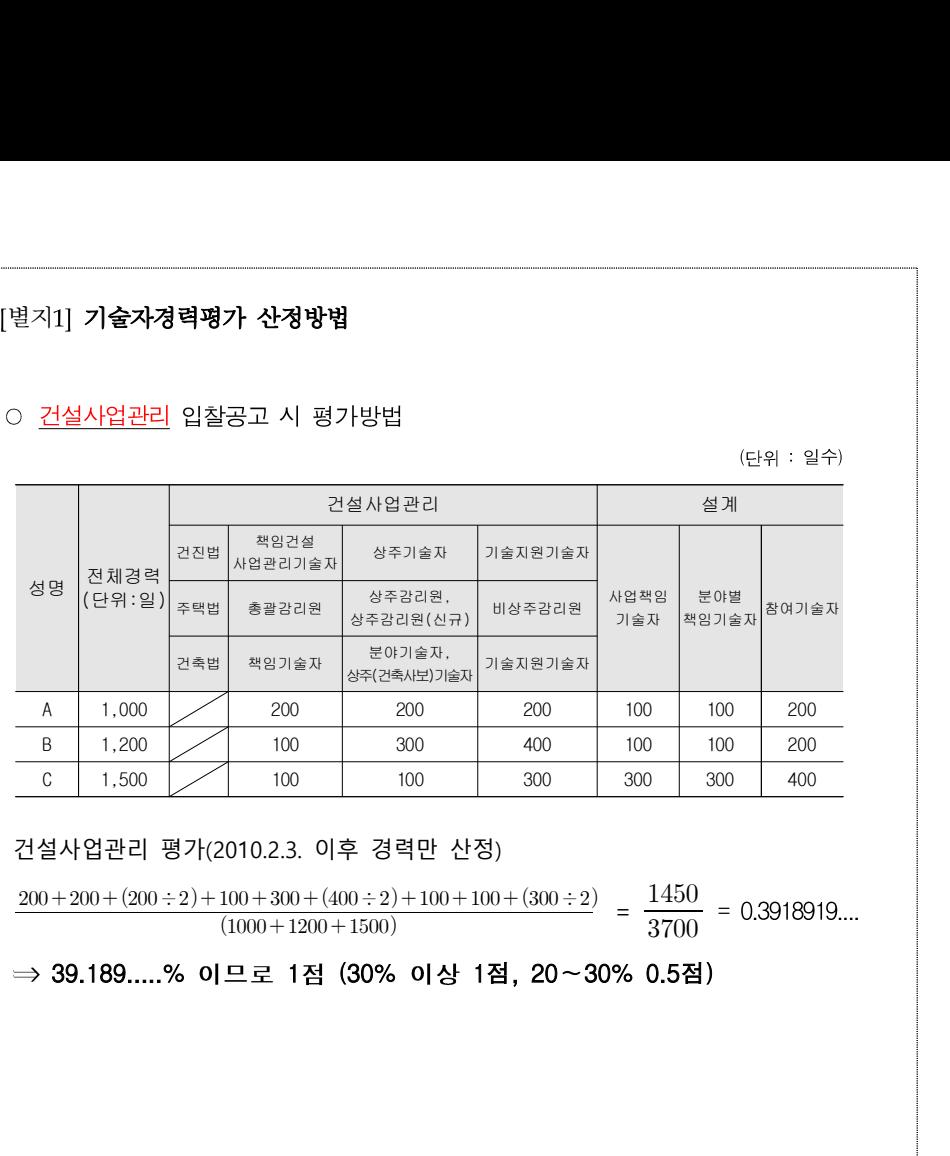

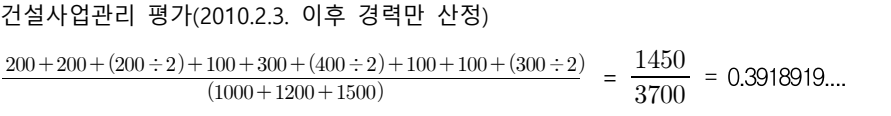

⇒ 39.189.....% 이므로 1점 (30% 이상 1점, 20~30% 0.5점)

# [별지] 책임건설사업관리기술자 특정경력 평가 입찰업체 정보입력방법 등

○ 건설사업관리 > 건축 > 인력정보 등록

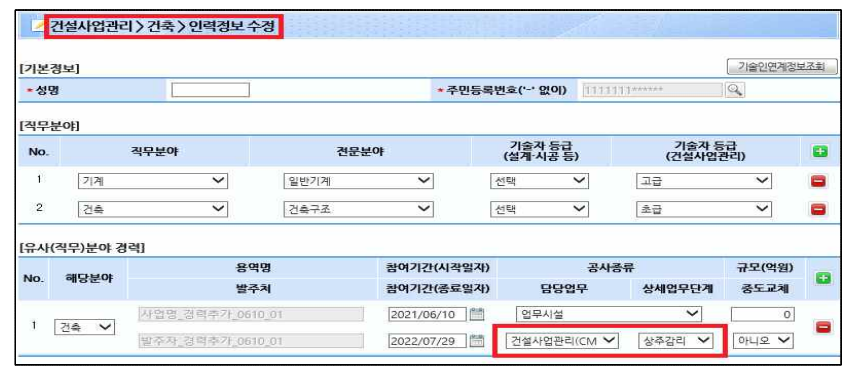

- [유사(해당)분야 경력] 부분에서 담당업무가 건설사업관리(CM)이면서 상세업무가 '상주감리'이어야 함

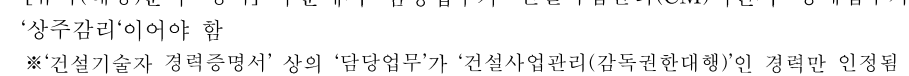

○ 건설사업관리 > 건축 > 자기평가기술서 등

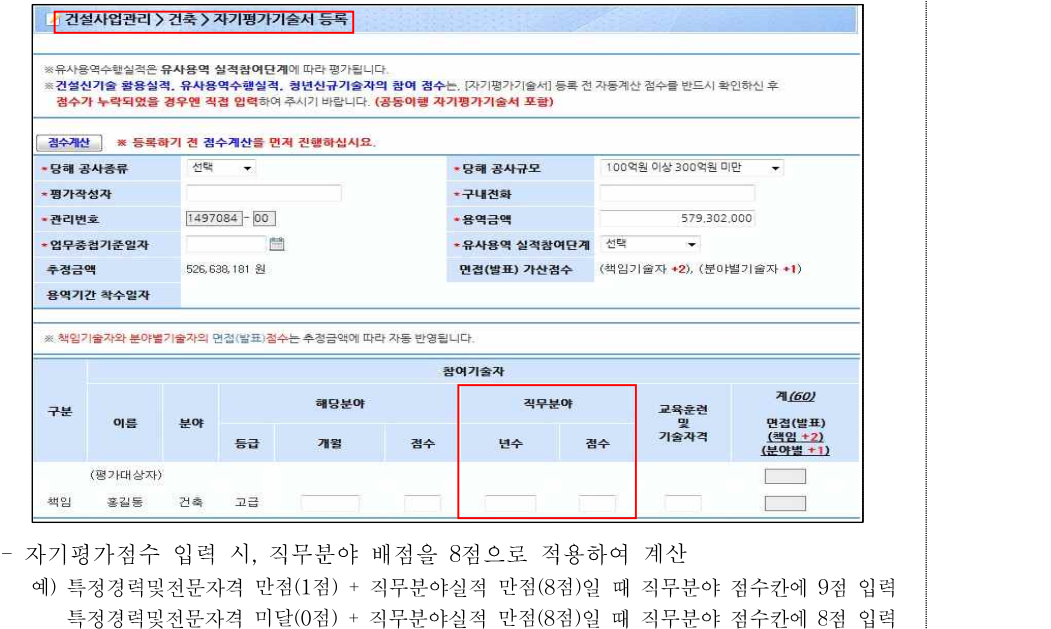